# **Quick Parameter Reference**

English

## CFW500 Frequency Inverter

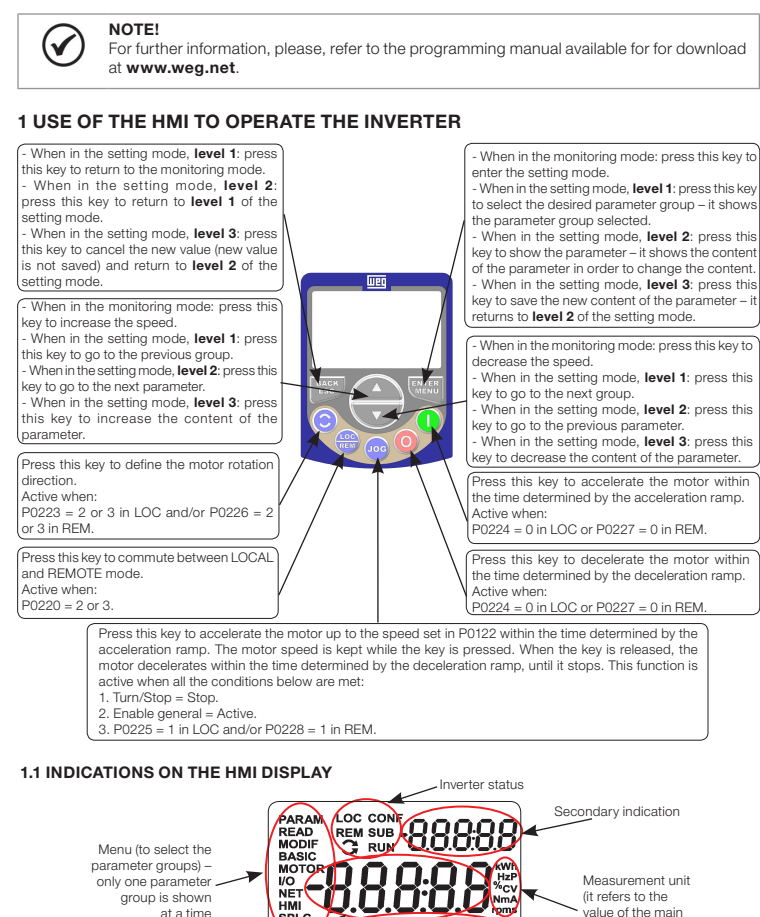

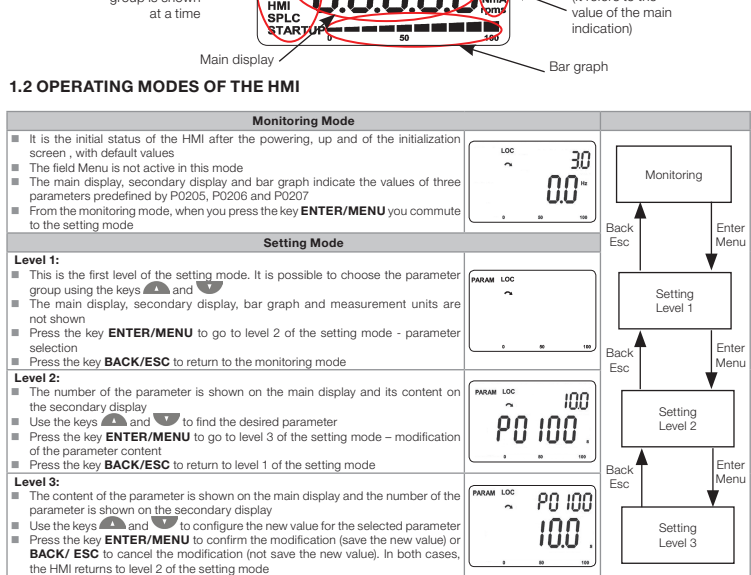

#### 2 MAIN PAREMETERS

 $\odot$ 

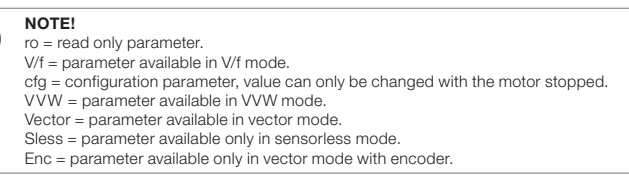

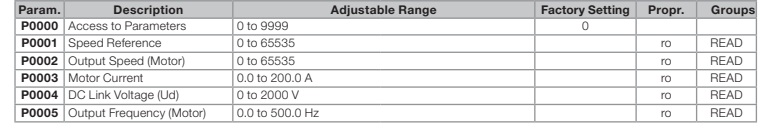

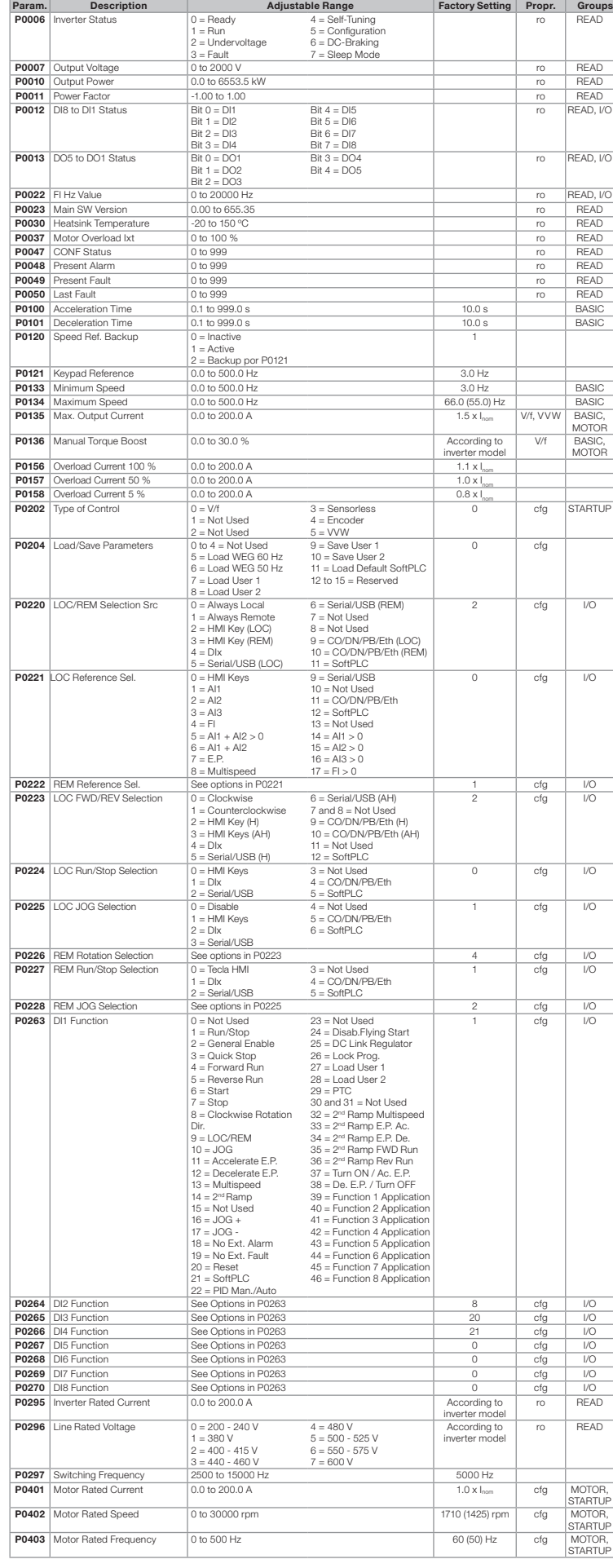

### 3 FAULTS AND ALARMS

#### Most common faults and alarms

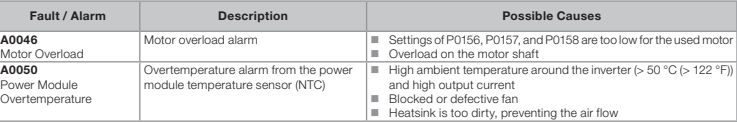

#### 1.1 INDICACIONES EN EL DISPLAY DE LA HMI

Estado del convertidor

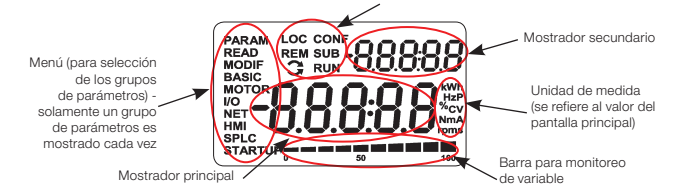

#### 1.2 MODOS DE OPERACIÓN DE LA HMI

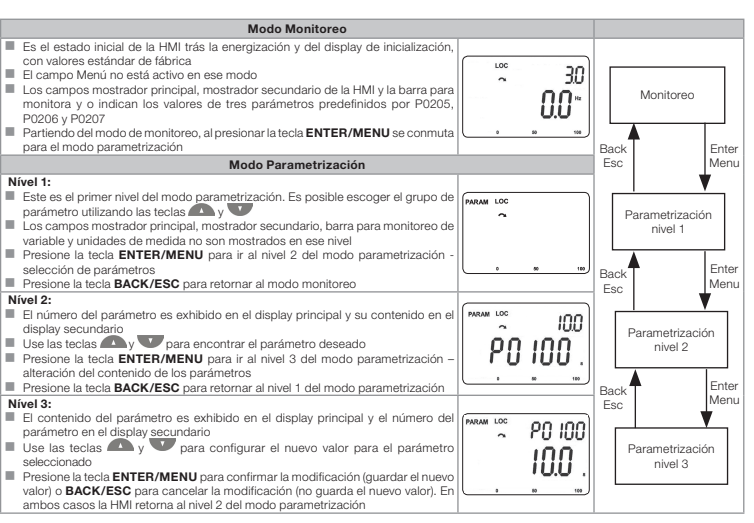

#### 2 PRINCIPALES PARÁMETROS

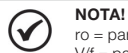

ro = parámetro solamente lectura.

V/f = parámetro disponible en modo V/f.

cfg = parámetro de configuración, solamente puede ser alterado con el motor parado. VVW = parámetro disponible en modo VVW.

Vectorial = parámetro disponible en el modo vectorial.

Sless = parámetro disponible solo en modo sensorless.

Enc = parámetro disponible solo en modo vectorial con encoder.

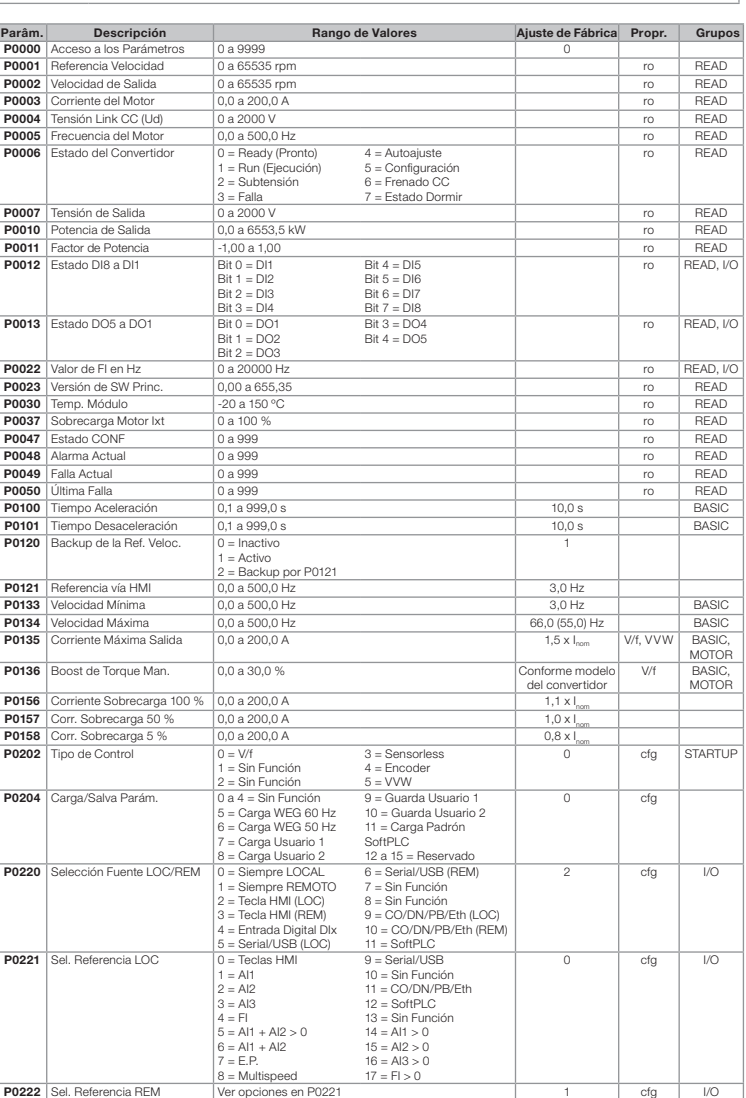

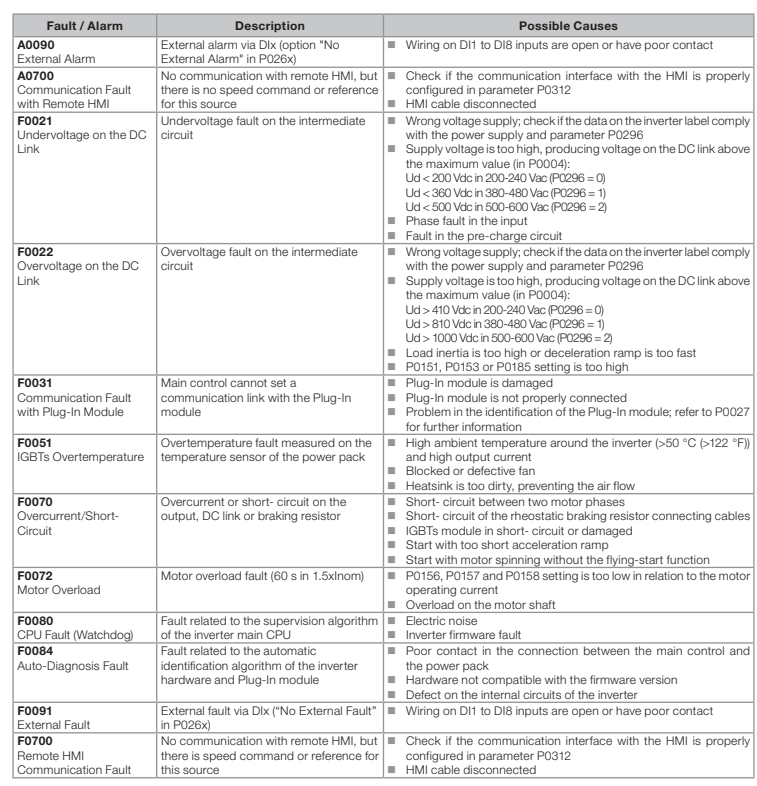

#### 4 DEFAULT CONFIGURATION FOR SPEED REFERENCE AND COMMAND

The CFW500 is configured at the factory by setting its parameters so as to define the logical command and the speed reference in both LOCAL and REMOTE operating modes. This default setting can be restored by means of P0204 for both motors 60Hz and 50Hz (P0204 = 5 or 6).

In the LOCAL mode, the command and reference are directed to the HMI of the CFW500, allowing the commands Run/Stop, JOG and Direction of Rotation of the motor. In addition to these commands, the HMI keypad can also be used to select the LOCAL or REMOTE mode. The speed reference can be set in P0121 or by means of the **and the keys** of the HMI in the monitoring mode.

In the REMOTE mode, the speed reference and command are directed to the product terminals; DI1 executes Run/Stop and DI2 the Direction of Rotation. The reference is executed by analog input AI1 in this mode.

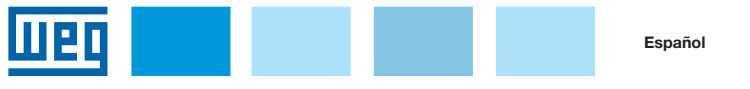

# Referencia Rápida de los Parámetros

CFW500 Convertidor de Frecuencia

¡NOTA!  $\odot$ Para más informaciones, consulte el manual de programación, disponible para download en [www.weg.net](http://www.weg.net).

#### 1 USO DE LA HMI PARA OPERACIÓN DEL CONVERTIDOR

3. P0225 = 1 en LOC y/o P0228 = 1 en REM.

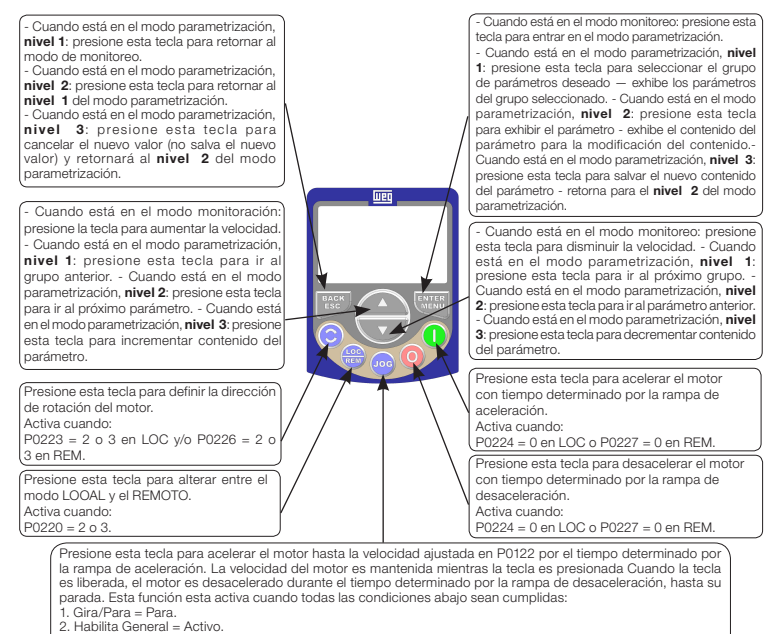

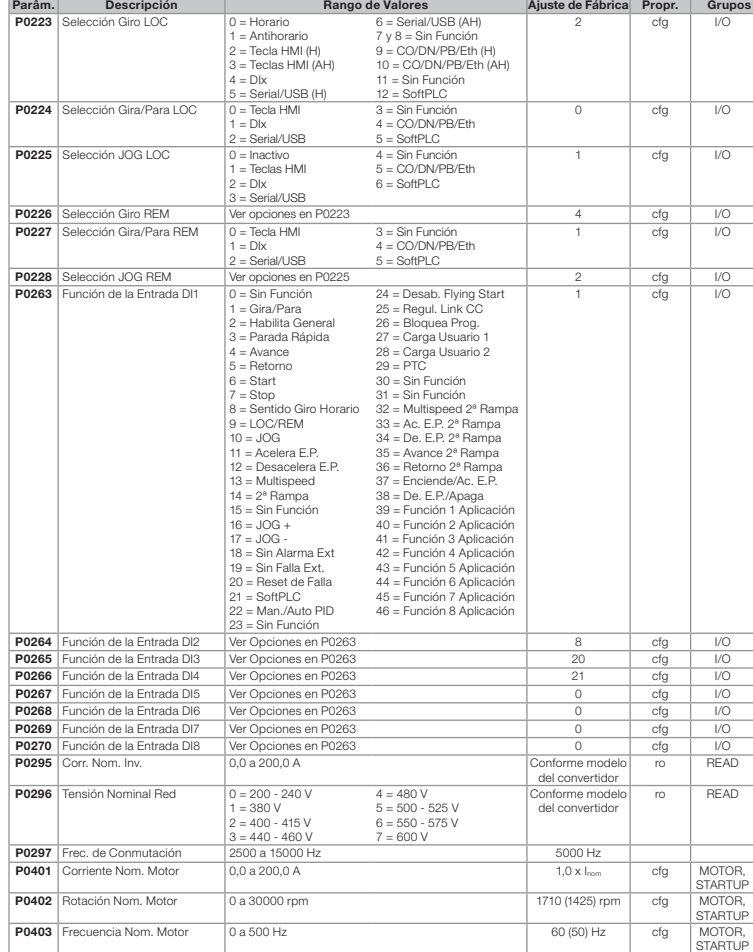

#### 3 FALLAS Y ALARMAS

#### Fallas y alarmas más comunes

NOTA!  $\odot$ 

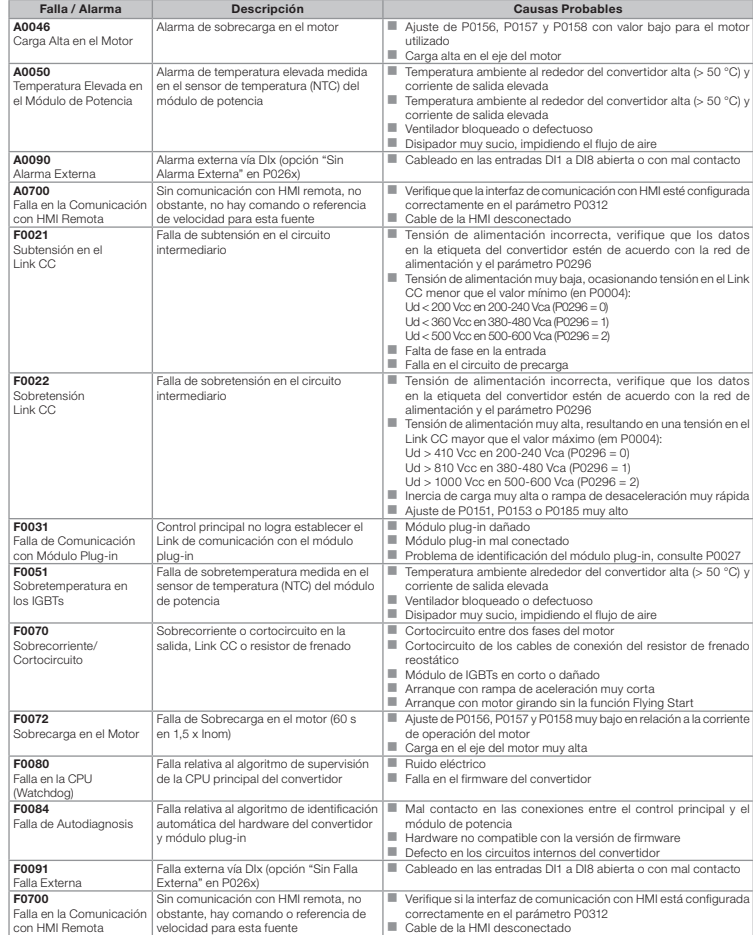

Modo M É o estado inicial da HMI após a energização e da tela de inicialização, com

El CFW500 es configurado de fábrica a través del ajuste de sus parámetros, para definir el comando lógico y la referencia de velocidad en ambos modos de operación LOCAL y REMOTO. Este ajuste de fábrica puede ser restaurado a través de P0204 tanto para motores 60Hz como 50Hz (P0204 = 5 o 6).

En el modo LOCAL, el comando y la referencia son direccionados a la HMI del CFW500, permitiendo los comandos de Gira/Para, JOG y Sentido de Giro del motor. Además de estos comandos, la HMI también es fuente para selección del modo LOCAL o REMOTO a través de su teclado. La referencia de velocidad puede ser ajustada en el parámetro P0121, o a través de las teclas  $\blacktriangle$  y  $\blacktriangledown$  de la HMI en el modo de monitoreo.

En el modo REMOTO, el comando y la referencia de velocidad son direccionados a los bornes del producto; la DI1 Ejecuta Gira/Para y la DI2 el Sentido de Giro. La referencia queda a cargo de la entrada analógica AI1 en este modo.

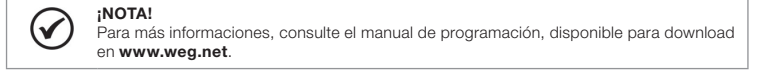

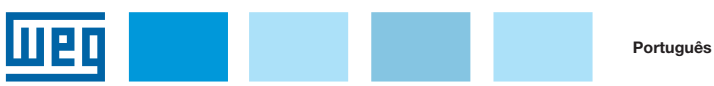

# Referência Rápida dos Parâmetros

### CFW500 Inversor de Frequência

Para mais informações, consulte o manual de programação disponível para download em [www.weg.net](http://www.weg.net).

#### 1 USO DA HMI PARA OPERAÇÃO DO INVERSOR

modo LOCAL e o REMOTO. Ativa quando: P0220 = 2 ou 3.

de rotação do motor.

nteúdo do parâmetro.

ou 3 em REM.

#### 4 CONFIGURACIÓN DE FÁBRICA PARA COMANDO Y REFERENCIA DE VELOCIDAD 1.2 MODOS DE OPERAÇÃO DA HMI

de monitoração.

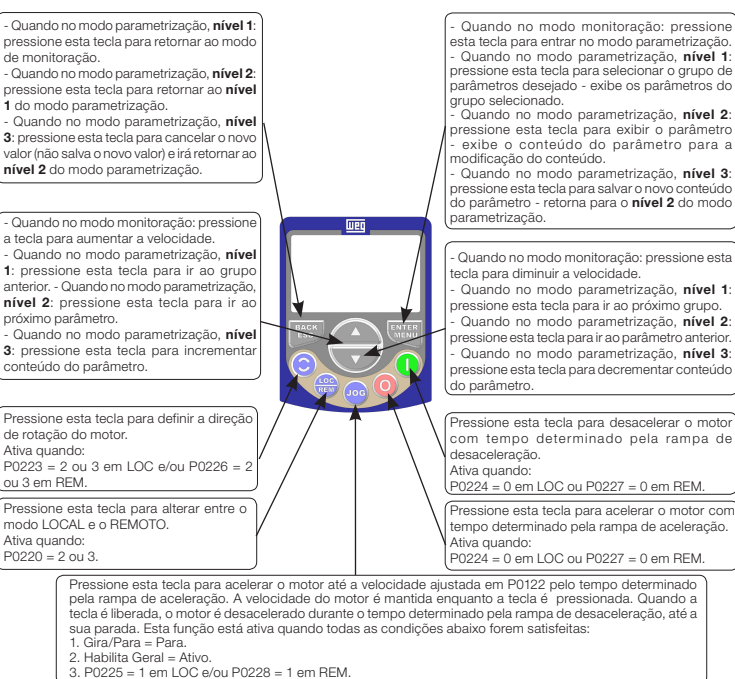

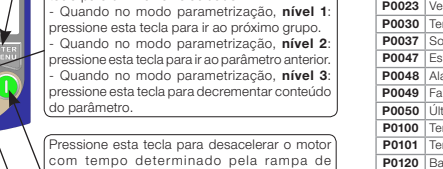

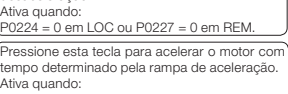

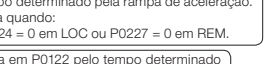

P0224 = 0 em LOC ou P0227 = 0 em REM.

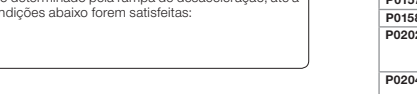

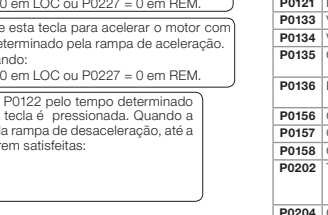

#### 1.1 INDICACOES NO DISPLAY DA HMI

.ua parada. Esta idi<br>I. Gira/Para = Para.

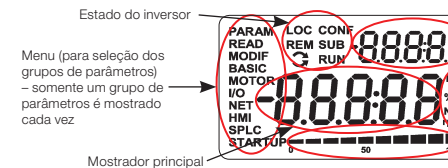

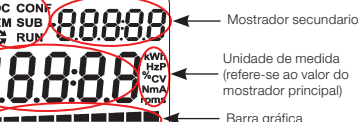

No modo LOCAL o comando e a referência são direcionados a HMI do CFW500, permitindo os comandos de Gira/Para, JOG e Sentido de Giro do motor. Além desses comandos, a HMI também é fonte para seleção do modo LOCAL ou REMOTO através do seu teclado. A referência de velocidade pode ser ajustada no parâmetro P0121 ou através das teclas  $\triangle$  e  $\blacktriangledown$  da HMI no modo de monitoração.

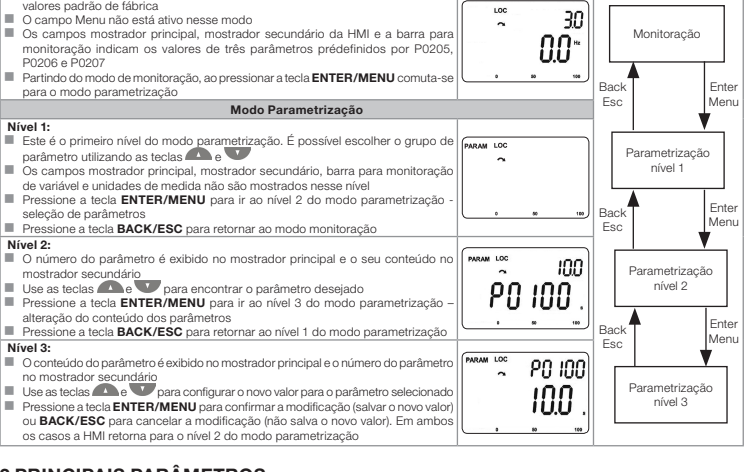

### 2 PRINCIPAIS PARÂMETROS

 $N$ ível

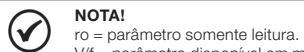

- V/f = parâmetro disponível em modo V/f. cfg = parâmetro de configuração, somente pode ser alterado com o motor parado. VVW = parâmetro disponível em modo VVW. Vetorial = parâmetro disponível em modo vetorial.
- Sless = parâmetro disponível apenas em modo sensorless.

Enc = parâmetro disponível apenas em modo vetorial com encoder.

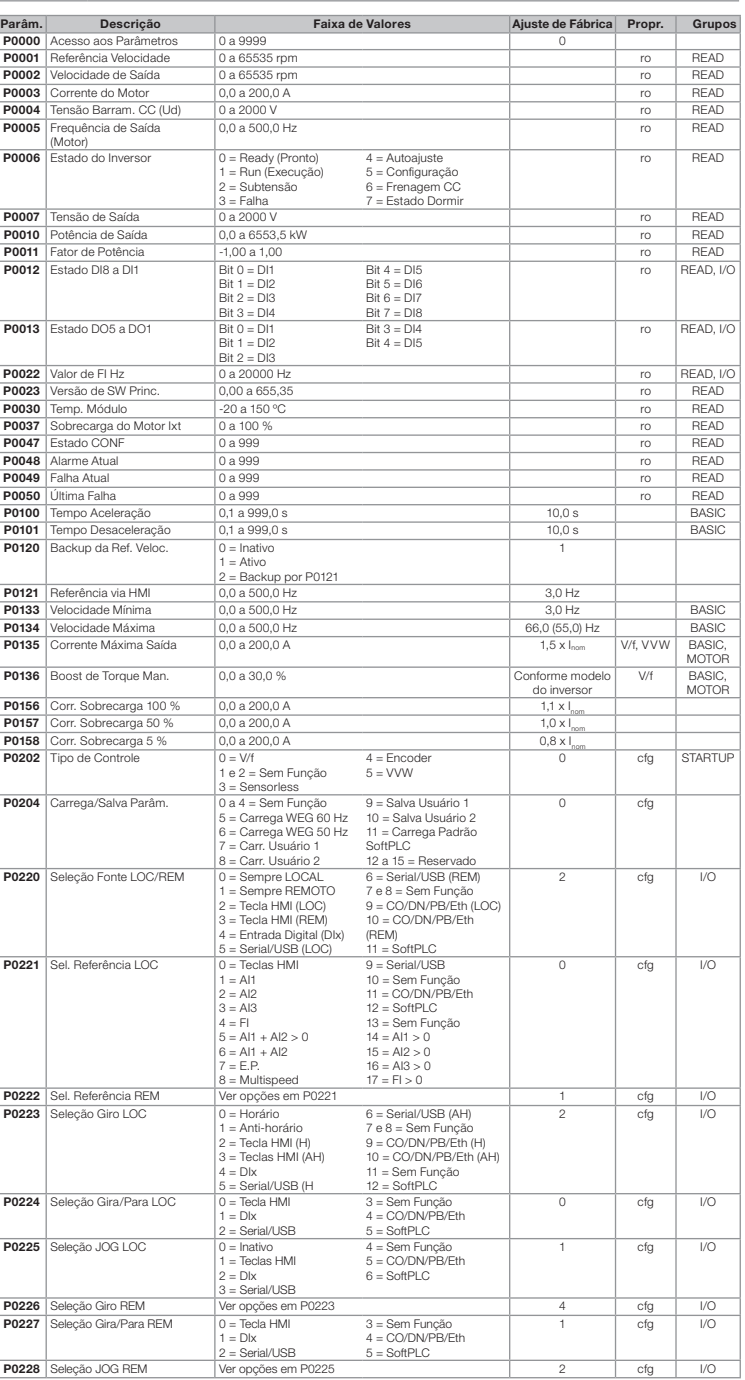

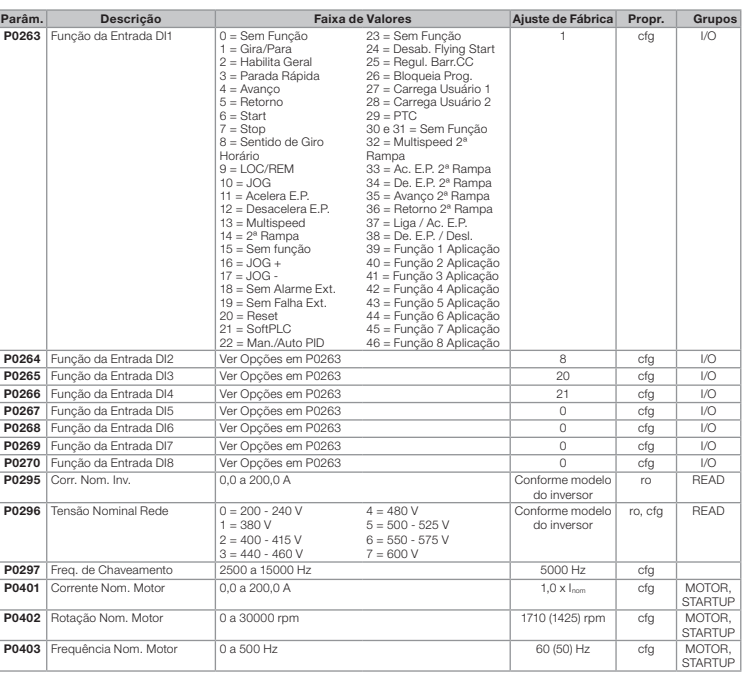

#### 3 FALHAS E ALARMES

#### Falhas e alarmes mais comuns

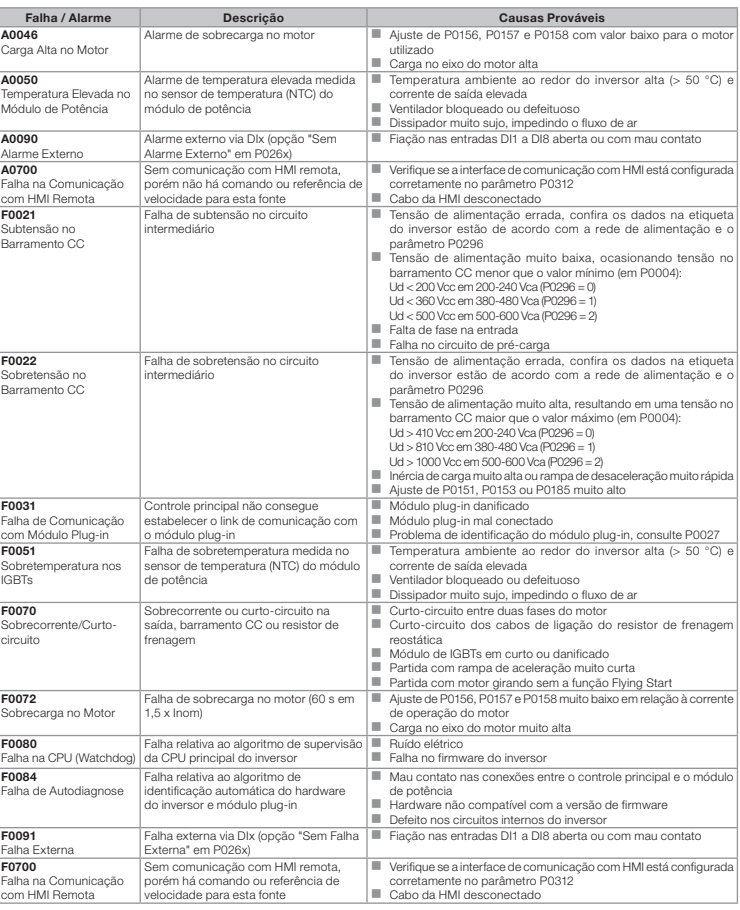

#### 4 CONFIGURAÇÃO PADRÃO DE FÁBRICA PARA COMANDO E REFERÊNCIA DE VELOCIDADE

O CFW500 é configurado de fábrica através do ajuste dos seus parâmetros para definir o comando lógico e a referência de velocidade em ambos os modos de operação LOCAL e REMOTO. Este padrão de fábrica pode ser restaurado através de P0204 tanto para motores 60Hz quanto 50Hz (P0204 = 5 ou 6).

No modo REMOTO o comando e a referência de velocidade são direcionados aos bornes do produto; a DI1 executa Gira/Para e a a DI2 o Sentido de Giro. Já a referência fica por conta da entrada analógica AI1 neste modo.